# **Taller gratuito SCLast FC en** Enfermería

Impartido por Olga Navarro Martínez

## 28 JUNIO 2011

Aula Informática Colegio Enfermería **Alicante**

> de **16:30** a **20:00** h.

#### **PRIMERA PARTE**

"Panorama actual, la web 2.0 y manejo básico de las herramientas de Google".

**Reader**. ¿Qué es un RSS? ¿Cómo suscribirme a una página web o blog? Lectores de Feeds.

**Gmail.** Sácale el máximo rendimiento a tu cuenta de correo electrónico.

**Sites.** Crea tu propia web y publica tus propios contenidos.

**Docs.** Creación de documentos de texto, presentaciones y encuestas. Cómo subir, descargar, editar y compartir dichos documentos.

**Calendar.** Creación y gestión de calendarios colaborativos.

### **¡PLAZAS LIMITADAS!**

**Inscripciones y más información en: 966 30 56 90 o admin@aula-salud.com**

SEGUNDA PARTE "Nuevas herramientas para crear presentaciones eficaces".  $\Box$ 

**Prezi.** Rompiendo estructuras.

#### TERCERA PARTE "La comunicación online al servicio de la salud".

- Primeros pasos en **Twitter** y **Facebook**.
- Cómo crear un blog a través de **Blogger**.
- La comunicación a través de **Skype.**

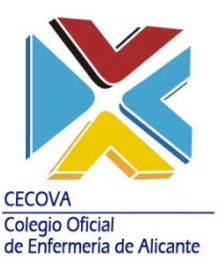

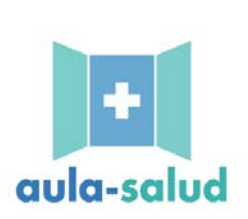